Yeah, reviewing a books file could be credited with your near friends listings. This is just one of the solutions for you to be successful. As understood, achievement does not suggest that you have extraordinary points.

Comprehending as well as contract even more than extra will come up with the money for each success. next-door to, the message as with ease as acuteness of this file can be taken as well as picked to act.

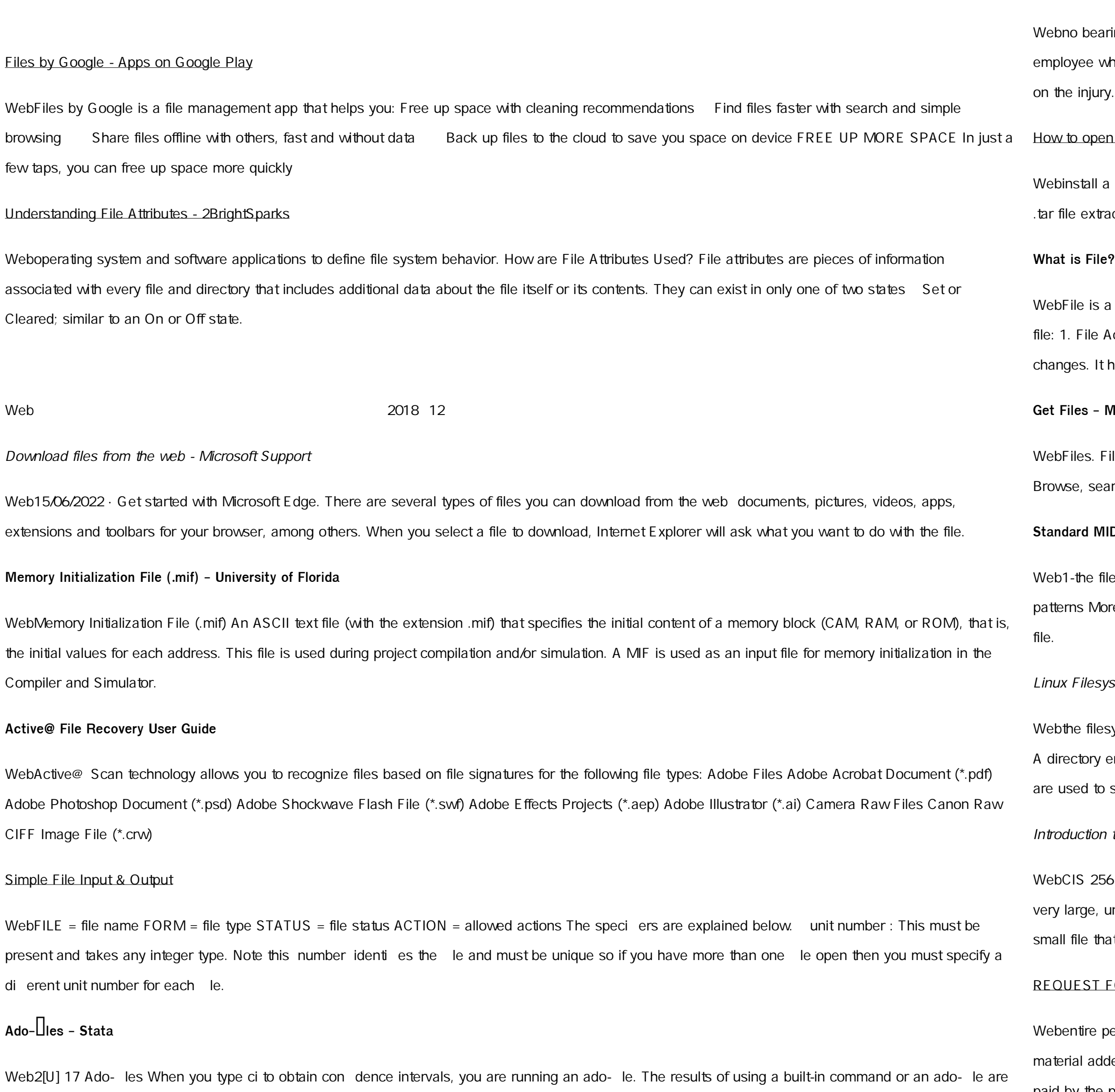

ersonnel file when requested by the employee or former employee and, when requested by the employee or former employee, one copy of all the ded to the personnel file after the copy of the entire file was provided. The cost of copying any other material requested during that calendar year is paid by the person requesting the copy.

indistinguishable.

Personnel File Checklist - HireLevel

ring on the employment relationship and should be contained in this file. Injury File — Maintain a third file within your personnel records for any ho is injured while on the job. That file should contain workers compensation claim records and injury reports, and any additional medical records

## n a tar file on Windows - seabass.gsfc.nasa.gov

i third-party program, follow its instructions for how to extract a .tar file. Typically, one or more of the following approaches will work to initiate the action: 1. Double-click the file 1. Windows will now automatically recognize how

# **P** - Chaudhary Charan Singh University

collection of records related to each other. The file size is limited by the size of memory and storage medium. There are two important features of Activity 2. File Volatility File activity specifies percent of actual records which proceed in a single run. File volatility addresses the properties of record helps to increase the efficiency of

## **Microsoft Store**

iles is a free app for managing files on your Windows Phone. By using this app you can: Access files stored on your phone and SD card arch and launch files Easily share one file or multiple files Create folders to organise your files Copy, move, rename and delete files.

## **Standard MIDI-File Format Spec. 1.1, updated - Carnegie Mellon …**

le contains one or more simultaneous tracks (or MIDI outputs) of a sequence 2-the file contains one or more sequentially independent single-track re information about these formats is provided below. The next word, , is the number of track chunks in the file. It will always be 1 for a format 0

## stem Hierarchy - Linux Documentation Project

system). An inode contains all information about a file, except its name. The name is stored in the directory, together with the number of the inode. entry consists of a filename and the number of the inode which represents the file. The inode contains the numbers of several data blocks, which store the data in the file.

## to File Structures - YU

56 (File Structures) Introduction to File Structures 1 II. The emergence of Disks and Indexes II. The emergence of Disks and Indexes As files grew unaided sequential access was not a good solution. Disks allowed for direct access. Indexes made it possible to keep a list of keys and pointers in a at could be searched very quickly.

# FOR PERSONNEL FILE - ptla.org

# 166-2008: The SAS INFILE and FILE Statements

WebThe INFILE and FILE statements are the interfaces that connect SAS programs to those external files so that INPUT and PUT can read and write data.

These statements provide many options to make reading and writing simple to complex files in an easy way. INTRODUCTION This paper will examine the INFILE and FILE statements and their **3 Ways to Download a File - wikiHow** Web25/10/2022 · Open your downloaded file. You can do this either by clicking the file's name in the bar at the bottom of the browser window (or in the downward-facing arrow window in Safari), or by navigating to your computer's default download location, which is typically a folder entitled "Downloads". **Download a file - Computer - Google Chrome Help** WebComputer Android iPhone & iPad. On your computer, open Chrome. Go to the web page where you want to download the file. Save the file: Most files: Click on the download link. Or, right-click on the file and choose Save as. Images: Right-click on the image and choose Save image as. Videos: Point to the video. Click download Notes to File: An Auditor's Perspective - University of Rochester Webbecause the majority of these memos to file were generated after all subjects had completed the study, there wasn t much value in training the clinical investigator. We note that generation of numerous memos to file after all subjects have completed the study does not adequately secure compliance of an investigator." 11-Dec-2012 Divers, CTSI URMC **FILE HANDLING IN C PROGRAMMING - IDC-Online** WebOpening a file Before we perform any operations on a file, we need to open it. We do this by using a file pointer. The type FILE defined in stdio.h allows us to define a file pointer. Then you use the function fopen() for opening a file. Once this is done one can read or write to the file using the fread() or fwrite() functions, respectively. JAMHURI YA MUUNGANO WA TANZANIA OFISI YA RAIS … Webno mamlaka ya ajira kada majina ya walioitwa kazini 1 tanzania buildings agency(tba) architect ii 1 .neema allen mwakalinga 2 .fainess julius